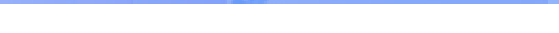

# **Your Question**

### **Article: 00098**

**Question:**  What are the Record object properties and the additional fields available for advanced treatment in Net Report?

## **Net Report Answer**

The Article is made up of three sections:

- **C** Introduction: gives the context in which Record Object Properties and Additional properties should be understood.
- **C Section 1:** Record Object Properties.
- **Section 2:** Record Object Additional Fields.

#### **Introduction**

When a Net Report agent parses a log line, it generates a message using the Net Report Extensible Log Report Format (NELRF) that is sent to the Net Report Universal Log Analyser (ULA). A NELRF contains properties and fields.

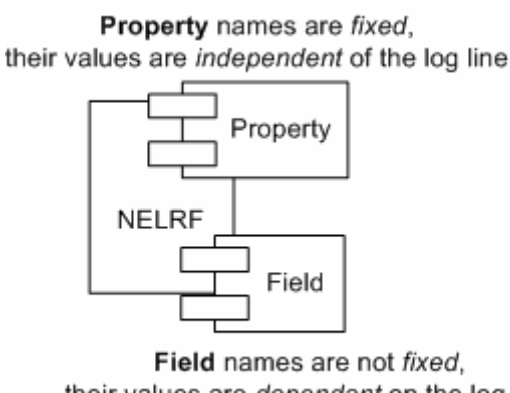

#### their values are dependant on the log line **Figure 1: NELRF Properties and Fields**

Property names are fixed and their values do not dependent on the log line they are at the base of every NELRF. Field names are dependant on the log type and their values are dependant on the log lines.

For Flat File and Syslog agents, the field names are defined by the user via the regular expressions. For other agents, such as the WMI (Windows Management Instrumentation) agent the fields are defined by the means by which the log lines are obtained. However, depending on the agent, sometimes, the agent in question adds additional fields for advanced treatment. A typical example of such additional fields is the file name field.

To treat data contained in a NELRF, the user must access it via the Fields screen in the Net Report Management Console.

| $\bullet$<br>File<br>Action<br>View<br>Favorites<br>白阳<br>12<br>⇔<br>$\Rightarrow$                                                                                                    | Window Help    |                       |                  | $ B$ $\times$                                  |
|----------------------------------------------------------------------------------------------------|----------------|-----------------------|------------------|------------------------------------------------|
| Console root<br>NetReport<br>E-I localhost<br>Packages Server<br>- <del>≸</del> ULA*<br>Ė.<br>Settings<br>$\rightarrow$<br><b>O</b> Filters<br>$\blacksquare$<br>Alerting and Cor<br>Database Manac<br>EngineEvent<br>Symantec Raptc<br>ď<br>SNORT<br>日<br>Actions<br>E-A Rules<br>Fields<br>Dictionary<br><b>O</b> Agents<br>$\overline{+}$<br><b>S</b> Log Vault | ‴−             |                       |                  | <b>Fields</b>                                  |
|                                                                                                    |                |                       |                  | >NetReport/localhost/ULA/Filters/SNORT/Fields< |
|                                                                                                    | <b>IFields</b> |                       |                  |                                                |
|                                                                                                    | Name           | <b>Type</b>           | Expression -     | Comment                                        |
|                                                                                                    | Mail_To        | String                | Server.GetEnv("M | Edit                                           |
|                                                                                                    | Mail_From      | String                | Server.GetEnv("M | Edit                                           |
|                                                                                                    | NRAgentTime    | Time                  | Record.time      | Edit                                           |
|                                                                                                    | NRRecord       | String                | Record.record    | Edit                                           |
|                                                                                                    | NRConfName     | String                | Record Name      | Edit                                           |
|                                                                                                    | NRAgentTimeMs  | Integer               | Record.milliSeco | Edit                                           |
|                                                                                                    | NRMedia        | String                | Record Media     | Edit                                           |
|                                                                                                    | NRAgentIP      | IP Addres • Record.ip |                  | Edit                                           |

**Figure 2: Net Report Management Console Fields Screen**

Data contained in a NELRF can be accessed via the Record object. In general, the Record contains Properties and Fields.

As any other VBS object property, the properties are invoked using the syntax:

Record.propertyname. The user can access the NELRF property values via Record Properties. The Record Object has certain additional properties that are not defined in the NELRF, such as the xml property (.xml). The values of the fields contained in the NELRF which can be accessed by using the following syntax: Record("fieldname").

This article discusses the Record object properties as well as the additional fields that may be added via the agents for advanced treatment.

#### **Section 1: Record Object Properties**

Properties can be invoked by using the "." Syntax. The user can access these properties by using the following Expressions:

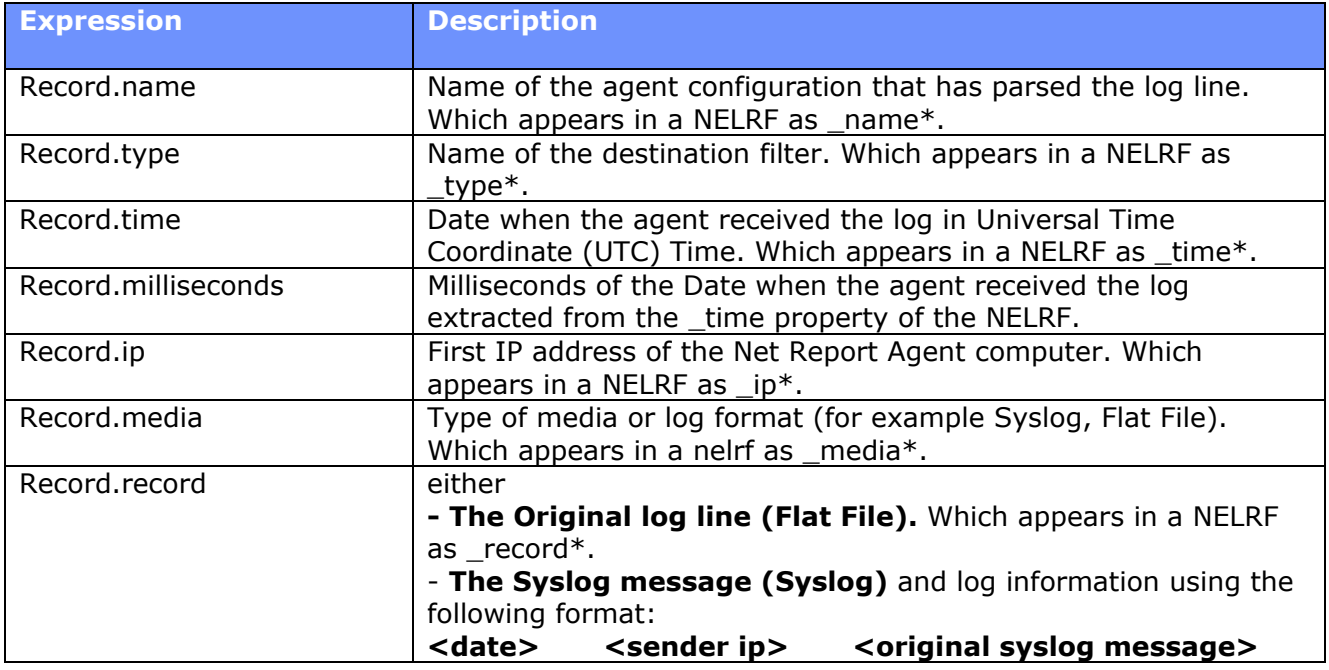

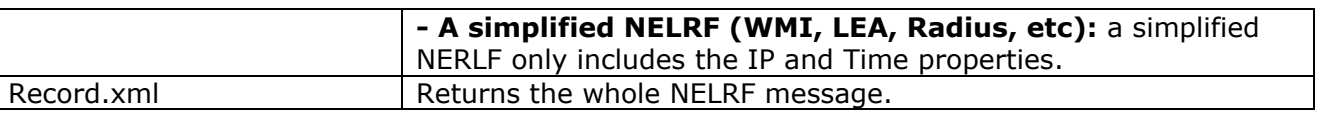

\*The NELRF syntax adds an underscore "\_" in front of each property.

#### **Section 2: Record Additional Object Fields**

Fields are added by the agent to provide advanced treatment. These fields can be invoked by using the Record("fieldname"), for example, Record("filename") returns the name of the log file (Flat File) or IP of the syslog sender (Syslog). These fields are not defined for all agents. Please note that fields are case sensitive.

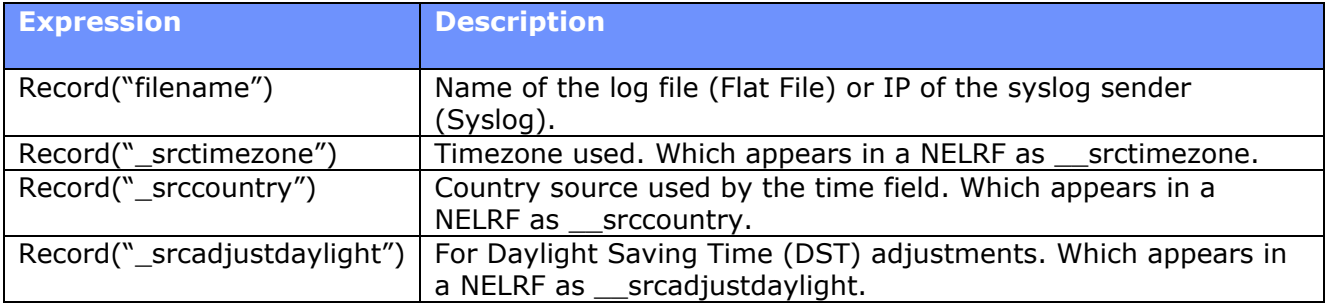